Algorithme 2.1 Global Validation Strategy Adapté de Radtke et al., (2006, p. X)

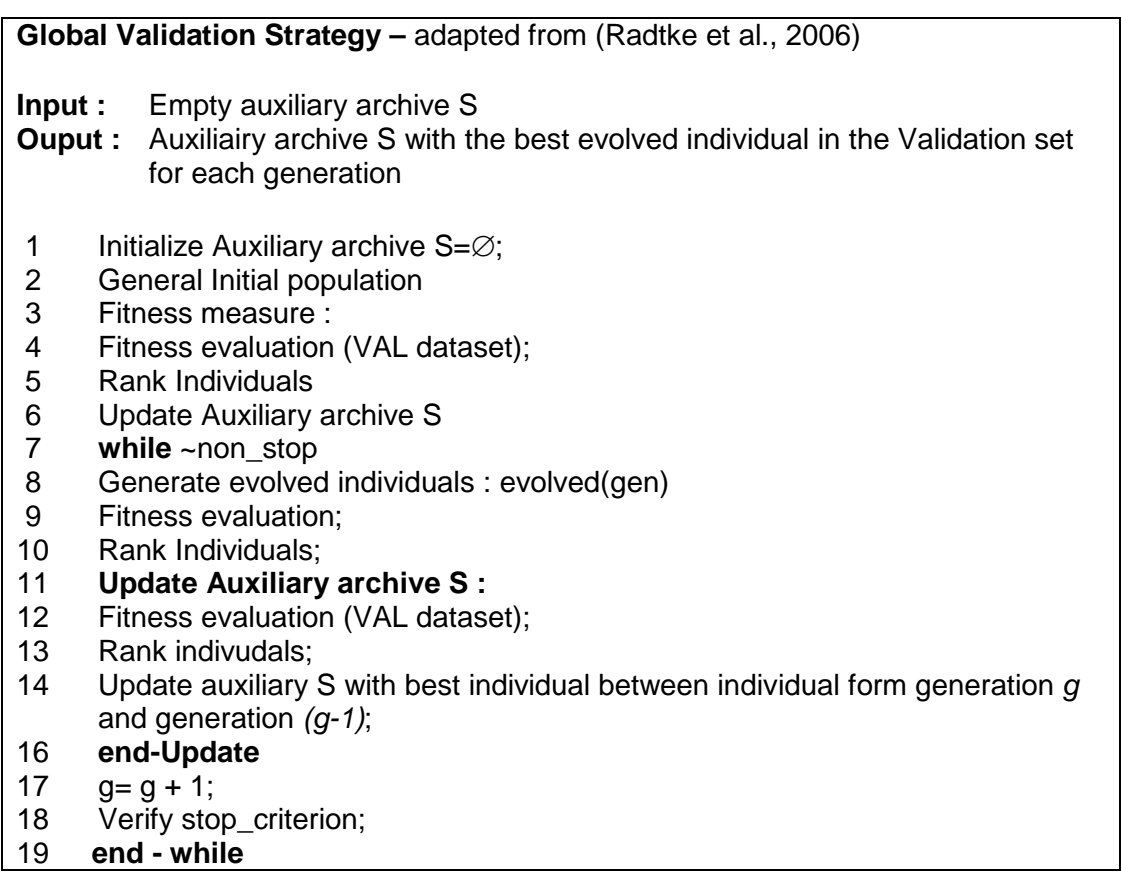